## MIDAS / ACE Design Interface

TO TELEDYNE TEST SERVICES

QUIKLOOK 3-FS

Presented by: Joe Santangelo Marketing & Technical Director - Asia

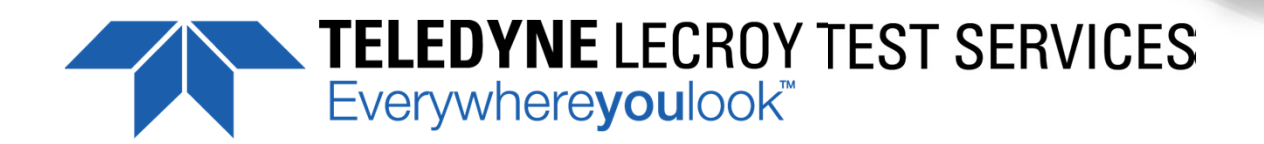

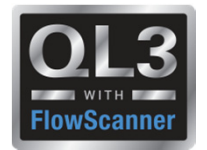

MIDAS and ACE are used for design basis calculations in US and Foreign nuclear plants**ON TELEDYNE TEST SERVICES** Data Acquisition & ReviewQUIKLOOK 3 QUIKLOOK 3 - FS Test Setup & Valve Design Test Analysis & Engine **Trending MIDAS ACEMIDASTestACETest**

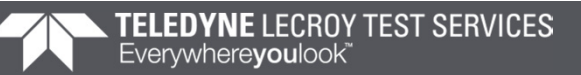

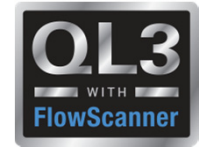

Auto Import Design Requirements from Midas into QL3-FS

Auto Import Design Requirements from ACE into QL3-FS and ACETest to generate the CTG file

Auto CTG files would define what tests to run and how to run them

> Like Ramp Time Hold timeType of test to perform

ACETest will include the QL3 – FS CTG setup routines

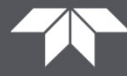

#### Existing Running Loads Table

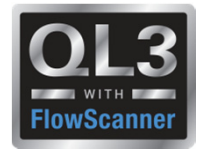

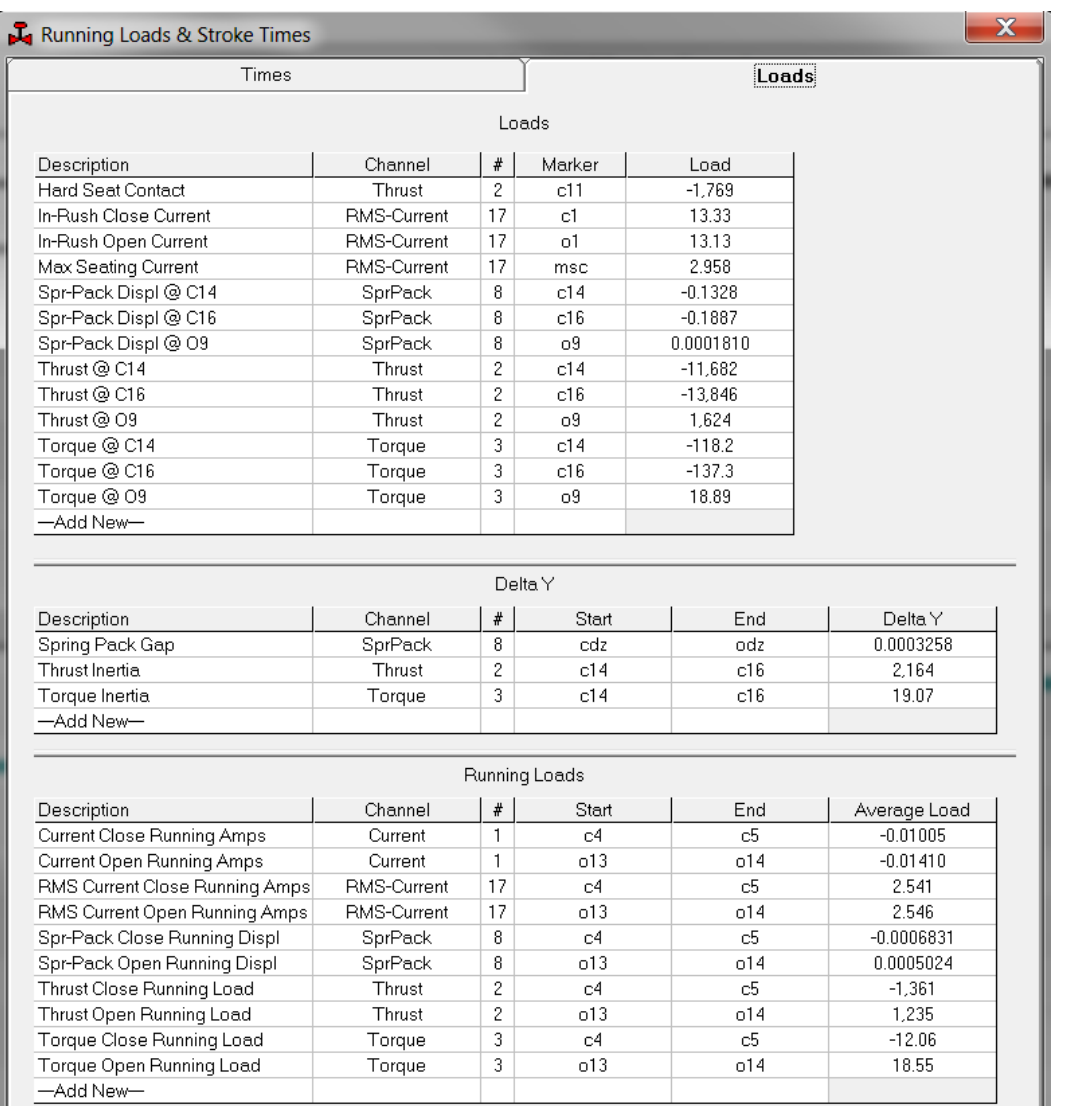

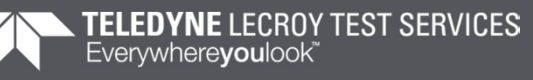

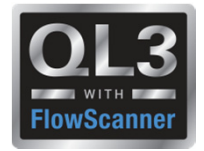

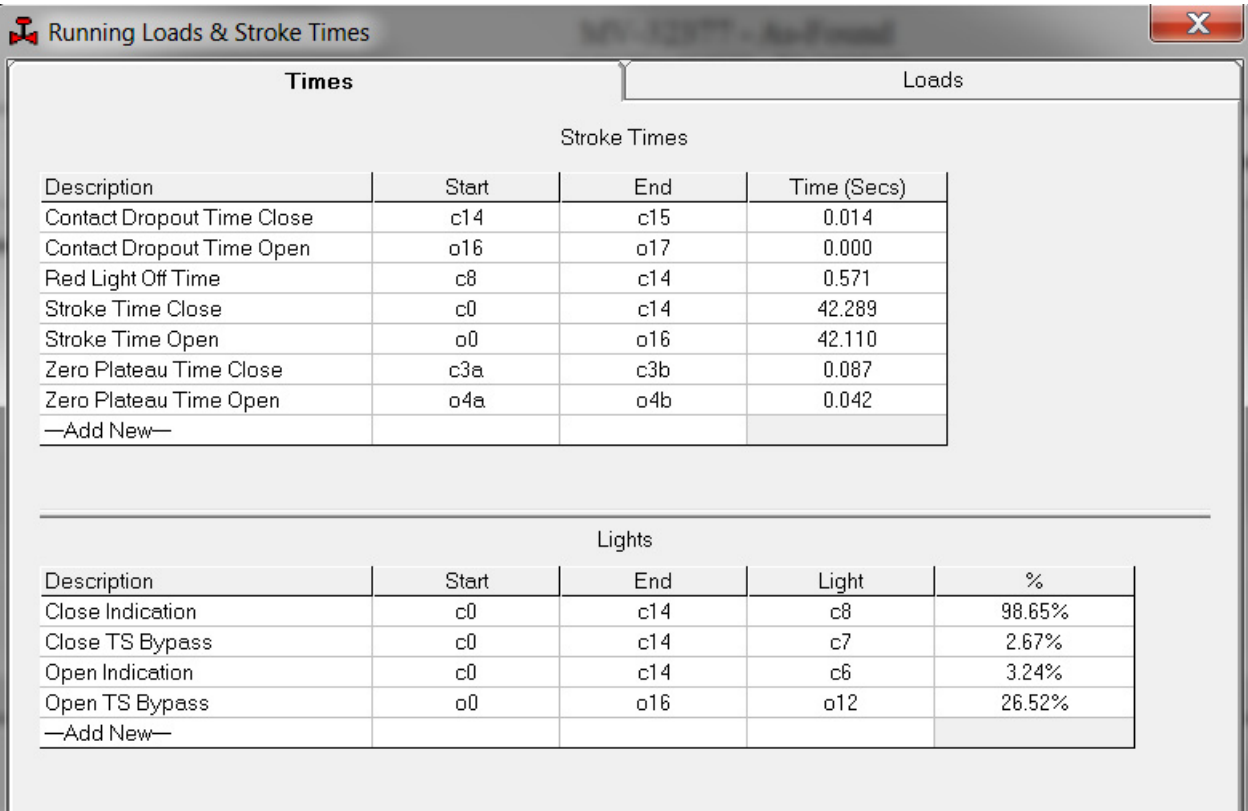

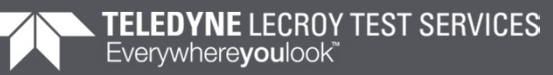

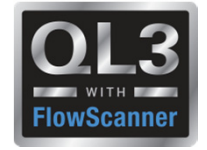

### The Midas Column is auto Imported or manually input This table provides a live test acceptance

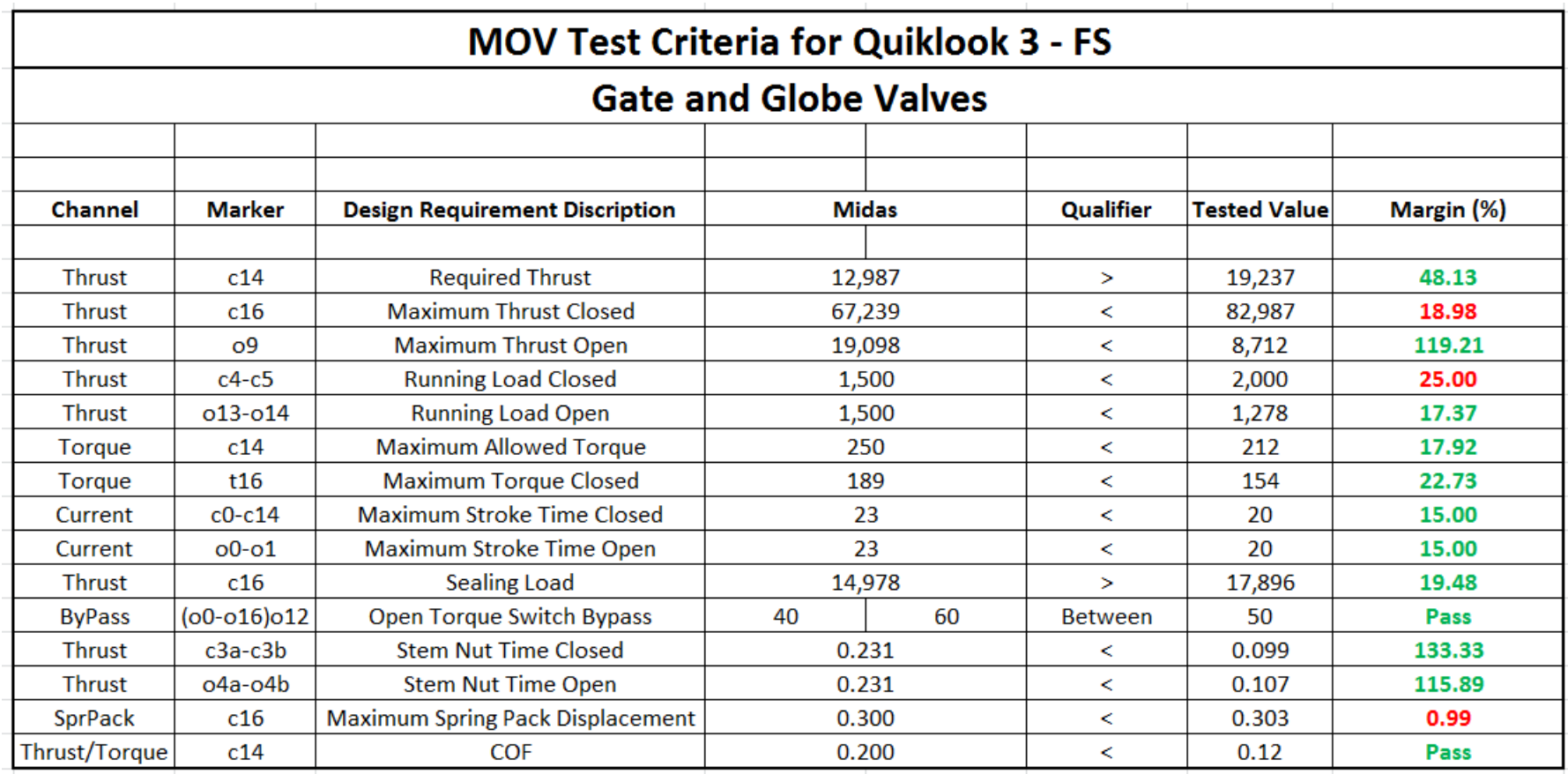

#### Existing Criteria Tab QL3-FS

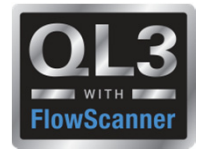

#### $\blacksquare$ Design criteria to interface with ACE

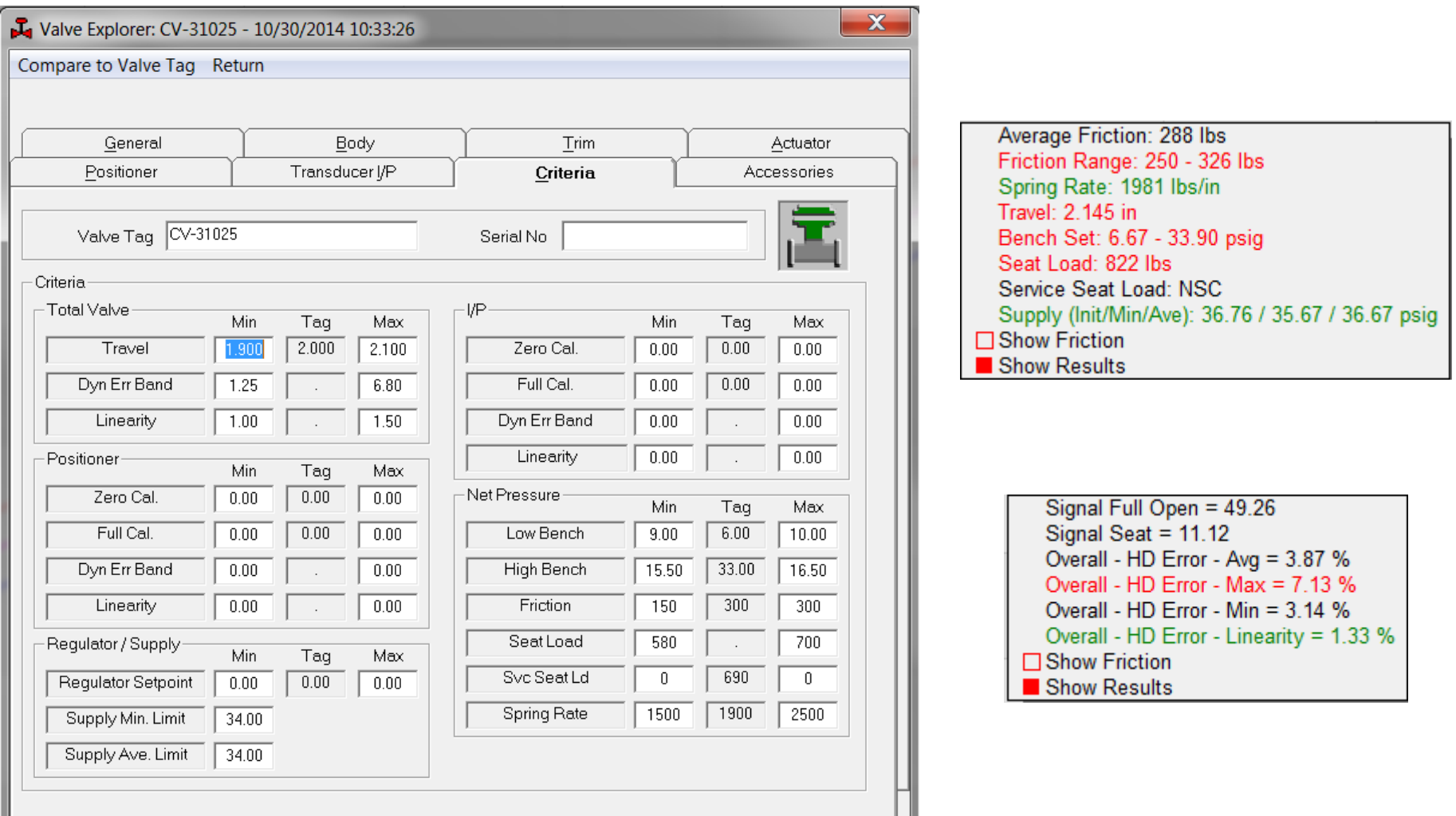

**7**

Develop QL3-FS CTG File in ACE

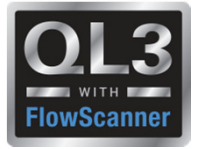

- $\overline{\phantom{a}}$  Planning on including QL3 AOV Configure menus in ACE & **ACETest**
- $\mathcal{L}_{\mathcal{A}}$ Allows Engineer to define test types
- $\mathcal{C}^{\mathcal{A}}$ Can include design criteria (pass/fail)
- Ē. Working on common variable between QL3-FS and ACE

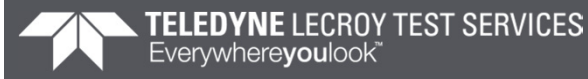

#### Develop QL3-FS CTG File in ACE

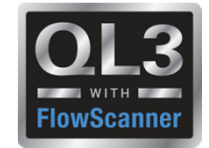

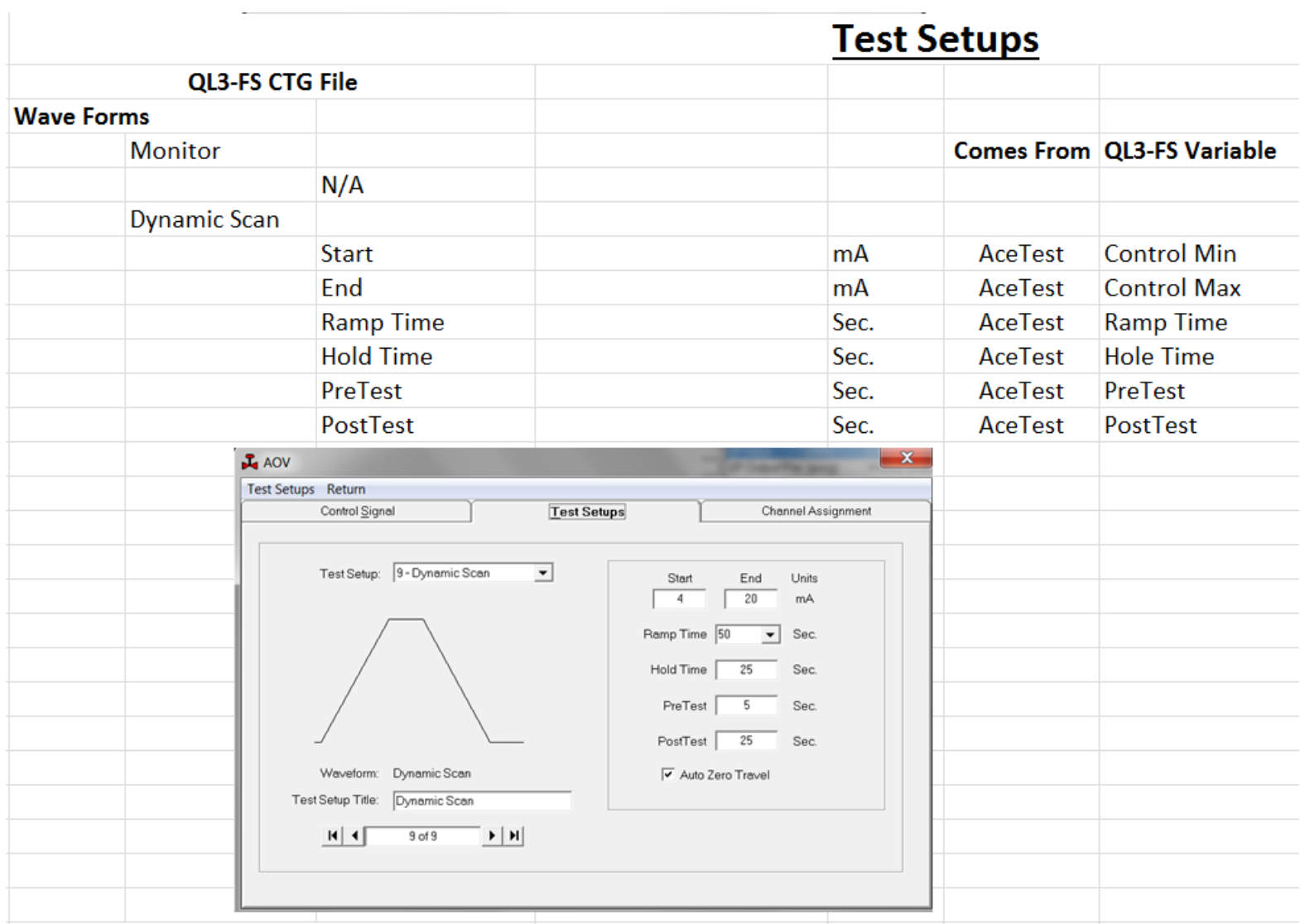

# Any Questions? THANK YOU

Ó

Ó

 $\circledast$ 

 $\hat{\circ}$ 

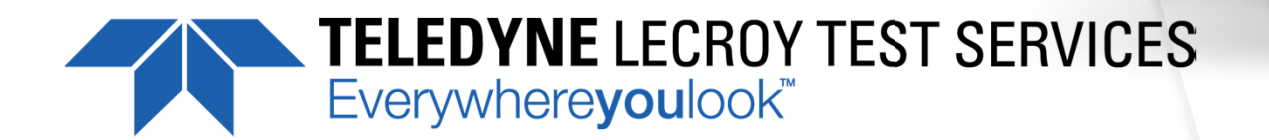